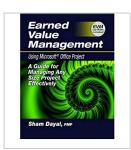

## [(Earned Value Management: Using Microsoft Office Project )] [Author: Sham Dayal] [Sep-2008]

From J Ross Publishing

| Donwload | Read Online |
|----------|-------------|
|----------|-------------|

[(Earned Value Management: Using Microsoft Office Project )] [Author: Sham Dayal] [Sep-2008] From J Ross Publishing

**<u>Download [(Earned Value Management: Using Microsoft Office ...pdf</u>** 

**Read Online** [(Earned Value Management: Using Microsoft Offic ...pdf

# [(Earned Value Management: Using Microsoft Office Project )] [Author: Sham Dayal] [Sep-2008]

From J Ross Publishing

[(Earned Value Management: Using Microsoft Office Project )] [Author: Sham Dayal] [Sep-2008] From J Ross Publishing

[(Earned Value Management: Using Microsoft Office Project )] [Author: Sham Dayal] [Sep-2008] From J Ross Publishing Bibliography

- Published on: 2008-09-01
- Binding: Paperback

**<u>Download</u>** [(Earned Value Management: Using Microsoft Office ...pdf

**<u>Read Online [(Earned Value Management: Using Microsoft Offic ...pdf</u>** 

## Download and Read Free Online [(Earned Value Management: Using Microsoft Office Project )] [Author: Sham Dayal] [Sep-2008] From J Ross Publishing

### **Editorial Review**

#### **Users Review**

From reader reviews:

#### **Guadalupe Baxter:**

Reading a publication can be one of a lot of task that everyone in the world adores. Do you like reading book therefore. There are a lot of reasons why people love it. First reading a publication will give you a lot of new info. When you read a guide you will get new information since book is one of numerous ways to share the information as well as their idea. Second, studying a book will make you more imaginative. When you reading through a book especially hype book the author will bring that you imagine the story how the characters do it anything. Third, you may share your knowledge to other individuals. When you read this [(Earned Value Management: Using Microsoft Office Project )] [Author: Sham Dayal] [Sep-2008], you can tells your family, friends as well as soon about yours guide. Your knowledge can inspire others, make them reading a book.

#### **Peter Wright:**

The publication untitled [(Earned Value Management: Using Microsoft Office Project )] [Author: Sham Dayal] [Sep-2008] is the guide that recommended to you to study. You can see the quality of the publication content that will be shown to you actually. The language that publisher use to explained their way of doing something is easily to understand. The article author was did a lot of study when write the book, and so the information that they share to you personally is absolutely accurate. You also could get the e-book of [(Earned Value Management: Using Microsoft Office Project )] [Author: Sham Dayal] [Sep-2008] from the publisher to make you more enjoy free time.

#### **Mattie Peters:**

Do you one of the book lovers? If yes, do you ever feeling doubt while you are in the book store? Try to pick one book that you just dont know the inside because don't evaluate book by its handle may doesn't work the following is difficult job because you are scared that the inside maybe not as fantastic as in the outside appear likes. Maybe you answer can be [(Earned Value Management: Using Microsoft Office Project )] [Author: Sham Dayal] [Sep-2008] why because the fantastic cover that make you consider about the content will not disappoint an individual. The inside or content is actually fantastic as the outside or even cover. Your reading sixth sense will directly show you to pick up this book.

#### Leigh Harris:

As we know that book is very important thing to add our expertise for everything. By a e-book we can know

everything we really wish for. A book is a group of written, printed, illustrated or blank sheet. Every year had been exactly added. This book [(Earned Value Management: Using Microsoft Office Project )] [Author: Sham Dayal] [Sep-2008] was filled with regards to science. Spend your free time to add your knowledge about your technology competence. Some people has diverse feel when they reading some sort of book. If you know how big good thing about a book, you can truly feel enjoy to read a book. In the modern era like right now, many ways to get book that you wanted.

## Download and Read Online [(Earned Value Management: Using Microsoft Office Project )] [Author: Sham Dayal] [Sep-2008] From J Ross Publishing #R014PJE3ZKX

## Read [(Earned Value Management: Using Microsoft Office Project )] [Author: Sham Dayal] [Sep-2008] From J Ross Publishing for online ebook

[(Earned Value Management: Using Microsoft Office Project )] [Author: Sham Dayal] [Sep-2008] From J Ross Publishing Free PDF d0wnl0ad, audio books, books to read, good books to read, cheap books, good books, online books, books online, book reviews epub, read books online, books to read online, online library, greatbooks to read, PDF best books to read, top books to read [(Earned Value Management: Using Microsoft Office Project )] [Author: Sham Dayal] [Sep-2008] From J Ross Publishing books to read online.

# Online [(Earned Value Management: Using Microsoft Office Project )] [Author: Sham Dayal] [Sep-2008] From J Ross Publishing ebook PDF download

[(Earned Value Management: Using Microsoft Office Project )] [Author: Sham Dayal] [Sep-2008] From J Ross Publishing Doc

[(Earned Value Management: Using Microsoft Office Project )] [Author: Sham Dayal] [Sep-2008] From J Ross Publishing Mobipocket

[(Earned Value Management: Using Microsoft Office Project )] [Author: Sham Dayal] [Sep-2008] From J Ross Publishing EPub